# **OpenWF Composition 1.0 API Quick Reference Card**

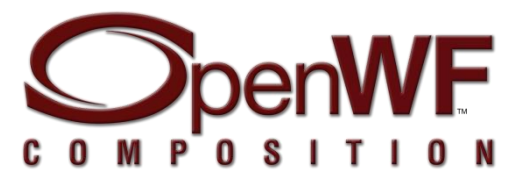

**OpenWF Composition®** is a standardized API for compositing and serves as a low-level interface for two-dimensional composition used in embedded and/or mobile devices. Target users are windowing systems, system integrators etc. The API is implementable on top of a wide range of hardware. The header file to include is <WF/wfc.h>

- [n.n.n] refers to the section in the API Specification available at [www.khronos.org/openwf/.](http://www.khronos.org/openwf/)
- Blue are datatypes defined in the WFC spec.
- (r/w) read/writable (r) read only
- Brown are constant values defined in the WFC spec.
- *Italic* are parameter names in function declarations

#### **Errors** [2.11] – of type WFCErrorCode

Errors codes and their numerical values are defined by the WFCErrorCode enumeration could be retrived by the following function:

WFCErrorCode **wfcGetError**(WFCDevice *dev*).

# The possible values are as follows:

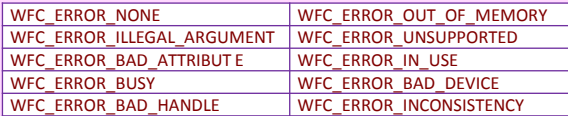

Functions that returns handles could return the following error: **WFC\_INVALID\_HANDLE** [2.6]

**Device -** A *WFCDevice*<sup>[3]</sup> is an abstract device that is capable of performing composition operations, typically a unit of graphics hardware. Devices can vary in their support for specific input and output formats.

## **Device Attributes** [4.1] of type WFCDeviceAttrib

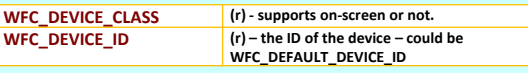

#### **Device Class** [4.1.1] of type WFCDeviceClass

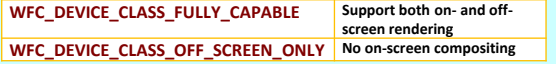

WFCint **wfcEnumerateDevices**(WFCint \**deviceIds*, WFCint *deviceIdsCount*, const WFCint *\*filterList*)

Populate a list of available devices with respect to the filter-list (could be WFC\_NONE).

WFCDevice **wfcCreateDevice**(WFCint *deviceId*, const WFCint *\*attribList*)

Create a device with a known ID - could use WFC\_DEFAULT\_DEVICE\_ID.

#### WFCint **wfcGetDeviceAttribi**(WFCDevice *dev*, WFCDeviceAttrib *attrib*)

Retrieve capabilities for a specific device.

WFCErrorCode **wfcDestroyDevice**(WFCDevice *dev*) Delete a specific device.

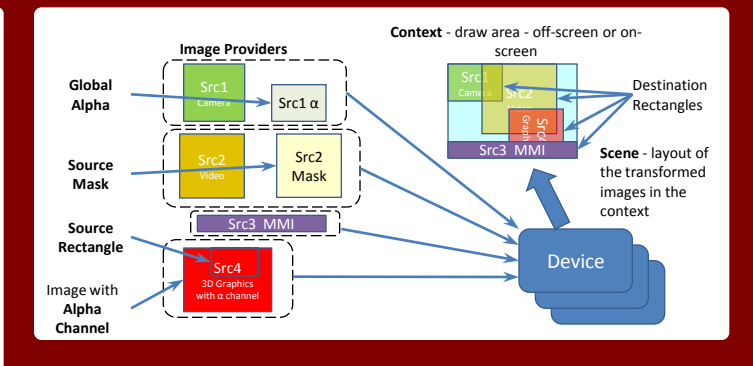

**Context -** A WFCContext[5] stands for a visual scene description applied to either an on-screen or off-screen target. It represents the state required for a device to be used for composition of a scene. A scene consists of a stack of **Elements**, added on top of **WFC\_CONTEXT\_LOWEST\_ELEMENT**.

(See **Element Ordering**.). A Context is permanently bound to a target.

## **Context Attributes** [5.1] of type WFCContextAttrib

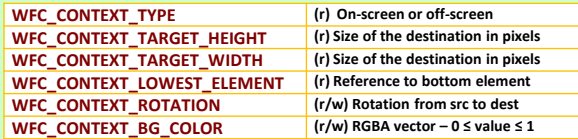

#### **Context type** [5.1.1] of type WFCContextType

**WFC\_CONTEXT\_TYPE\_ON\_SCREEN WFC\_CONTEXT\_TYPE\_OFF\_SCREEN**

### **Rotation** [5.1.4] – also used for element rotation

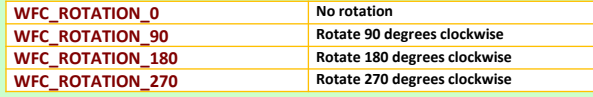

# **Context Creation and Destruction** [5.1], [5.3] and [5.7]

WFCContext **wfcCreateOnScreenContext**(WFCDevice *dev*, WFCint*screenNumber*, const WFCint \**attribList*)

WFCContext **wfcCreateOffScreenContext**(WFCDevice *dev*, WFCNativeStreamType *stream*, const **WFCint** \**attribList*) The offscreen context requires a stream to render into.

void **wfcDestroyContext**(WFCDevice *dev*, WFCContext *ctx*)

#### **Commit Context Attribute Changes** [5.4]

void **wfcCommit**(WFCDevice *dev*, WFCContext *ctx*, WFCboolean *wait*) **NOTE** -Changes in attributes will take effect when calling wfcCommit.

**Query Context Attributes** [5.5] – single value / vector of values WFCint **wfcGetContextAttribi**(WFCDevice *dev*, WFCContext *ctx*, WFCContextAttrib *attrib*)

void **wfcGetContextAttribfv**(WFCDevice *dev*, WFCContext *ctx*, WFCContextAttrib *attrib*, WFCint *count*, WFCfloat \**values*)

**Set Context Attributes** [5.6] – single value / vector of values void **wfcSetContextAttribi**(WFCDevice *dev*, WFCContext *ctx*, WFCContextAttrib *attrib*, WFCint *value*)

void **wfcSetContextAttribfv**(WFCDevice *dev*, WFCContext *ctx*, WFCContextAttrib *attrib*, WFCint *count*, const WFCfloat \**values*)

# **OpenWF Composition 1.0 API Quick Reference Card**

## **Image Providers** - input to composition. No valid attributes defined in the spec.

**Source inputs** [6.1] - **WFCSource** image data – could contain alpha WFCSource **wfcCreateSourceFromStream** (WFCDevice *dev,* WFCContext *ctx*, WFCNativeStreamType *stream*,

const WFCint \**attribList*)

void **wfcDestroySource**(WFCDevice *dev*, WFCSource *src)*

### **Mask inputs** [6.2] - **WFCMask** per-pixel opacity data WFCMask **wfcCreateMaskFromStream(** WFCDevice *dev*, WFCContext *ctx*, WFCNativeStreamType *stream*,

const WFCint \**attribList)*

void **wfcDestroyMask**(WFCDevice *dev*, WFCMask *mask*)

# **Synchronization** [9] – compositing and other EGL client APIs could be synchronized using EGLSyncObjects

void **wfcFence**(WFCDevice *dev*, WFCContext *ctx*, WFCEGLDisplay *dpy*, WFCEGLSync sync)

# **Composition Elements** [7] – of type WFCElement

A scene consists of zero or more Elements stacked over a background plane. Composition is equivalent to blending each Element on top of the destination buffer according to the relative ordering of the Elements with respect to alpha or mask (WFCTransperencyType) . The result of composition is a 2D image. The source data, that is content of source rectangle, is transformed to match destination rectangle with respect to color format and size (using

## **WFC\_ELEMENT\_SOURCE\_SCALE\_FILTER**).

# **WFCElementAttrib** [7.1]

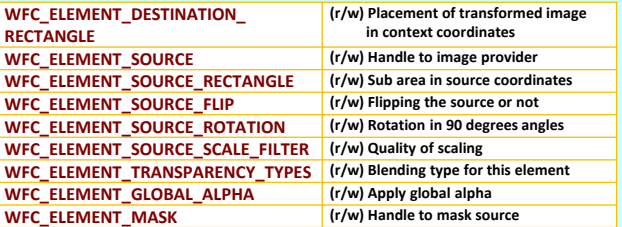

# **WFCScaleFilter** [7.1.6]

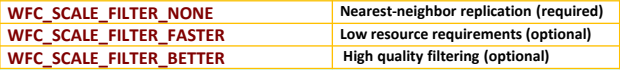

### **WFCTransparencyType** [7.1.7] - bitfield

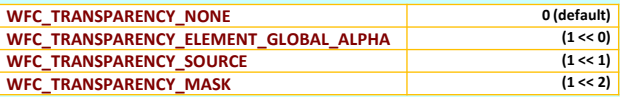

Only the following combinations of transparency are possible: • WFC\_TRANSPARENCY\_ELEMENT\_GLOBAL\_ALPHA | WFC\_TRANSPARENCY\_SOURCE • WFC\_TRANSPARENCY\_ELEMENT\_GLOBAL\_ALPHA | WFC\_TRANSPARENCY\_MASK

# **Rendering** [8] – Note context inactive when created.

User driven compositing – call wfcCompose for every frame to render. void **wfcCompose**(WFCDevice *dev,* WFCContext *ctx*, WFCboolean *wait*)

Autonomous compositing – implementation decides when rendering is needed when context is active.

void **wfcActivate**(WFCDevice *dev*, WFCContext *ctx)*

void **wfcDeactivate**(WFCDevice *dev*, WFCContext *ctx*)

# **Renderer and extension information** [10]

WFCint **wfcGetStrings**(WFCDevice *dev*, WFCStringID *name*, const char \*\**strings*, WFCint *stringsCount*)

WFCboolean **wfcIsExtensionSupported**(WFCDevice *dev*, const char \**string*)

**Attribute Creation and Destruction** [7.1] and [7.6] WFCElement **wfcCreateElement**(WFCDevice *dev*, WFCContext *ctx*, const WFCint \**attribList*)

void **wfcDestroyElement(**WFCDevice *dev*, WFCElement *element*)

**Querying Element Attributes** [7.3] single value / vector of values WFCint **wfcGetElementAttribi**(WFCDevice *dev*, WFCElement *element*, WFCElementAttrib *attrib*)

WFCfloat **wfcGetElementAttribf**(WFCDevice *dev*, WFCElement *element,* WFCElementAttrib *attrib)*

- void **wfcGetElementAttribiv**(WFCDevice *dev*, WFCElement *element*, WFCElementAttrib *attrib*, WFCint *count*, WFCint \**values)*
- void **wfcGetElementAttribfv(**WFCDevice *dev*, WFCElement *element*, WFCElementAttrib *attrib*, WFCint *count*, WFCfloat \**values)*

**Setting Element Attributes** [7.4] single value / vector of values void **wfcSetElementAttribi**(WFCDevice *dev*, WFCElement *element*, WFCElementAttrib *attrib*, WFCint *value)*

- void **wfcSetElementAttribf**(WFCDevice *dev*, WFCElement *element*, WFCElementAttrib *attrib*, WFCfloat *value*)
- void **wfcSetElementAttribiv**(WFCDevice *dev*, WFCElement *element*, WFCElementAttrib *attrib*, WFCint *count*, const WFCint \**values)*
- void **wfcSetElementAttribfv(**WFCDevice *dev*, WFCElement *element*, WFCElementAttrib *attrib*, WFCint *count*, const WFCfloat \**values)*

**Element Ordering** [7.5] – layering of images in the scene graph **wfcInsertElement**() with a *subordinate* of **WFC\_INVALID\_HANDLE** inserts the element at the bottom of the scene

void **wfcInsertElement(**WFCDevice *dev*, WFCElement *element*, WFCElement*subordinate*)

void **wfcRemoveElement**(WFCDevice *dev*, WFCElement *element)*

WFCElement **wfcGetElementAbove**(WFCDevice *dev*, WFCElement *element)*

WFCElement **wfcGetElementBelow(**WFCDevice *dev*, WFCElement *element)*

a wide variety of platforms and devices.

 $penWF$  K H R $\bigcirc$ N

See [www.khronos.org/openwf](http://www.khronos.org/openwf) to learn more about the Khronos Group. And OpenWF

The Khronos Group is an industry consortium creating open standards for authoring and acceleration of parallell computing. Graphics and dynamic media on